# EE-613: Machine Learning for Engineers Practical session 1

# **Introduction**

Download the archive file, install it, and run the example with:

wget http://www.idiap.ch/~fleuret/files/EE613/EE613-pw1.tgz tar zxvf EE613-pw1.tgz cd ./EE613/pw1 ./do.sh -v example

The  $-v$  option tells the script to display the resulting graph.

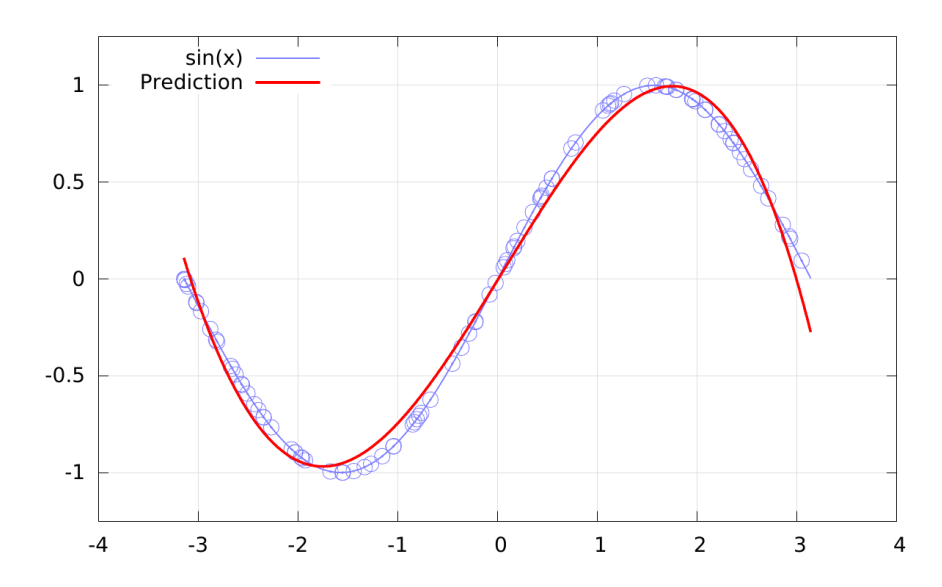

You should get on your screen:

# **Provided code**

All this session is based on adding code to the  $pwl$ .cc file, and visualizing results through the  $d$ o. sh script, which compile and runs  $pw1$ , and generate graphs using the results files. The provided code uses scalar\_t as a floating point type, and defines the function random\_0\_to\_1 to generate random numbers sampled uniformly into [0, 1].

The source code implements a class FunctionalRegressor with the methods

```
scalar_t eval(scalar_t x);
void fit(int nb_samples, scalar_t *x, scalar_t *y);
```
This class is unusable in itself, since it does not implement the two needed virtual functions

```
virtual int nb basis functions();
virtual scalar_t value_basis_function(int nf, scalar_t x);
```
The class PolynomialRegressor implements them for the functional basis

$$
x^d, d=0,\ldots,D.
$$

Its constructor takes as parameters the maximum polynomial degree D.

Use the example function for inspiration on how to answer this question.

Fill the function question1 so that

1. It creates a training set of 100 samples, with  $x_n$  uniformly taken in [0, 1] and

$$
y_n = \begin{cases} 0 & \text{if } x_n < 0.5, \\ 1 & \text{otherwise.} \end{cases}
$$

- 2. It successively fits polynomials of degrees 0, 1, 2, 4, 8, 16, and 32, each time computing the value of the fitted function over 1000 successive values taken in [0, 1].
- 3. It write the results to the file /tmp/question1.dat, each line composed of three values: The degree of the polynomial, the  $x$  value, and the  $y$  value of that polynomial on that x.

When this is done, you can visualize the result with

```
./do.sh -v question1
```
Note that if you write a file /tmp/question1\_train.dat with one pair of values on each line, the do.sh script will display these values as dots. This allows you to visualize the training samples if you want.

Write a function

```
scalar_t test_error(int degree,
                    int nb_train_samples, int nb_test_samples);
```
which

- 1. Generates a training set of nb\_train\_samples samples as in question 1
- 2. Fits a polynomial of degree degree
- 3. Computes the average quadratic error test error over nb\_test\_samples.

Using this function, fill the function question2 so that

- 1. It visits the training set sizes  $16, 32, \ldots, 256$ , and the degrees  $0, 1, \ldots, 10$ .
- 2. For each combination, it writes to the file  $/\text{tmp/question2.dat}$  one line with the number of train samples first, followed by the degree, and the test error obtained with a polynomial fitting and average through 250 runs train/test.

When this is done, you can visualize the result with

./do.sh -v question2

#### Write a class

```
class HingeRegressor : public FunctionalRegressor {
  int _nb_hinges;
  scalar_t *_hinge_positions;
  virtual int nb basis functions();
  virtual scalar_t value_basis_function(int nf, scalar_t x);
public:
  HingeRegressor(int nb hinges, scalar t xmin, scalar t xmax);
  virtual ~HingeRegressor();
};
```
which corresponds to a family of nb\_hinges functions of the form

$$
y = \begin{cases} 0 & \text{if } x_n < \alpha, \\ x - \alpha & \text{otherwise.} \end{cases}
$$

with the  $\alpha$ s taken at random uniformly between xmin and xmax.

Using this class, fill the function question3 so that:

- It generates a training set of 100 samples with  $x_n$  uniformly taken in  $[-\pi, \pi]$  and  $y_n = \sin(x_n)$
- It fits a hinge-based regressor with 15 hinges
- It writes to /tmp/question3.dat the values of the fitted function over 1000 successive values taken in  $[-\pi, \pi]$ . Each line should be of the form x y.

When this is done, you can visualize the result with

```
./do.sh -v question3
```
As for question 1, if you also write a file /tmp/question3 train.dat, it will be displayed on the graph as a series of points.

Try the same with an additional noise taken uniformly in  $[-0.1, 0.1]$  added to the training ys.

Derive analytically

$$
\underset{\alpha_1,\ldots,\alpha_K}{\text{argmin}} \ L_{\lambda}(\alpha_1,\ldots,\alpha_K)
$$

with

$$
L_{\lambda}(\alpha_1,\ldots,\alpha_K)=\frac{1}{2}\sum_n\left(\sum_k\alpha_kf_k(x_n)-y_n\right)^2+\lambda\sum_k\alpha_k^2.
$$

Add a method

```
void regularized_fit(scalar_t lambda,
                     int nb_samples, scalar_t *x, scalar_t *y);
```
to the class FunctionalRegressor, and use it to look at how regularization allows to control the over-fitting when fitting a polynomial to the sin function with noise.

You can output result files /tmp/question4.dat and /tmp/question4\_train.dat with the same format as in question 3 with

./do.sh -v question4